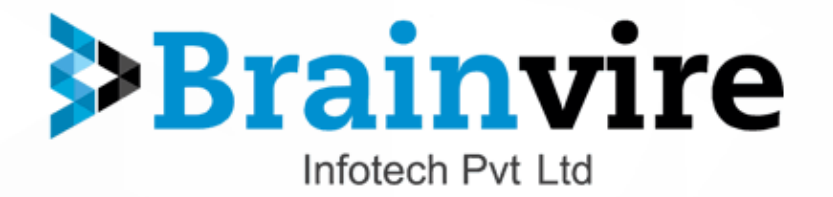

# **GAMIFY EXTENSION FEATURES**

Take the Customer Engagement to the Next Level

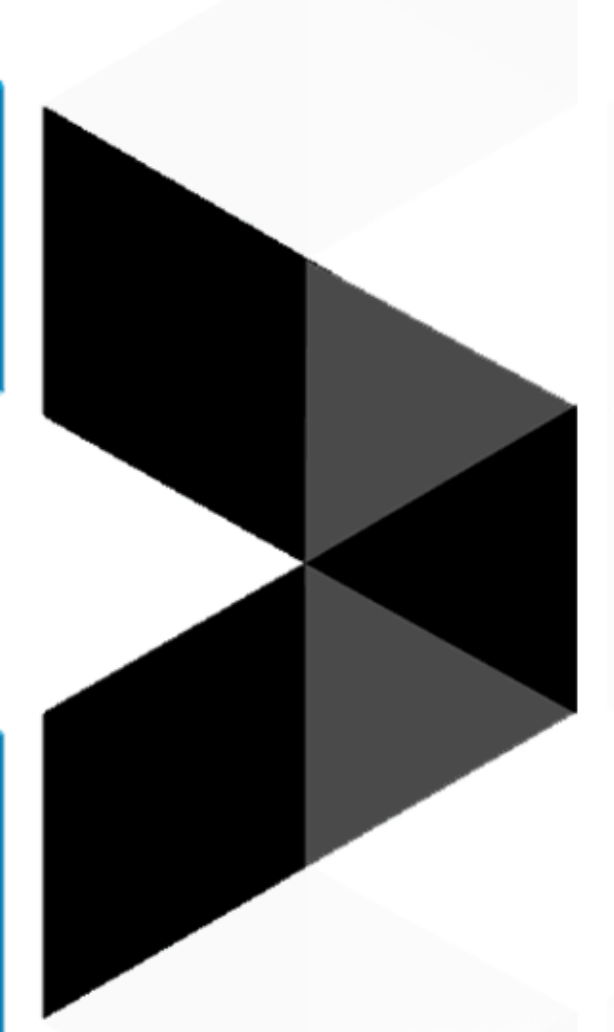

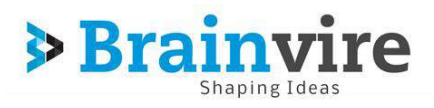

### **Table of Contents**

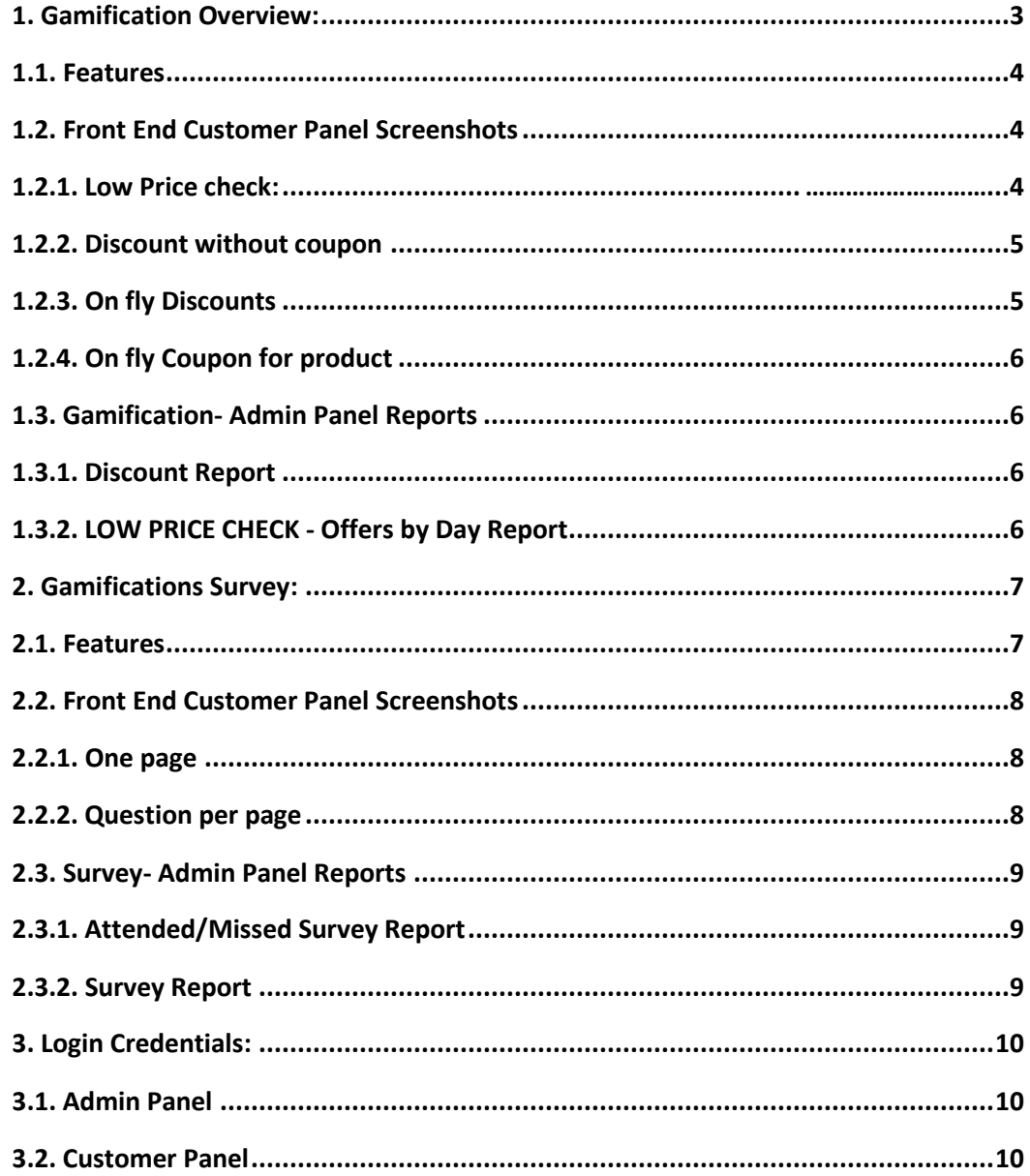

<span id="page-1-0"></span>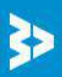

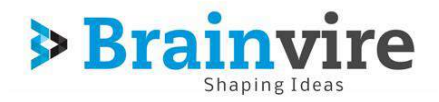

# **1. Gamification Overview:**

'Gamification', still an unknown term for a lot of people in eCommerce industry, actually turns out to be one of the best keys to unlock the problem of low engagement and conversion rate. eCommerce gamification extension for Magento is a great tool that thinks in the context of game, but implements it into eCommerce website to enhance the shopping experience and take the customer engagement to the next level, turning the passive visitors to the active shoppers.

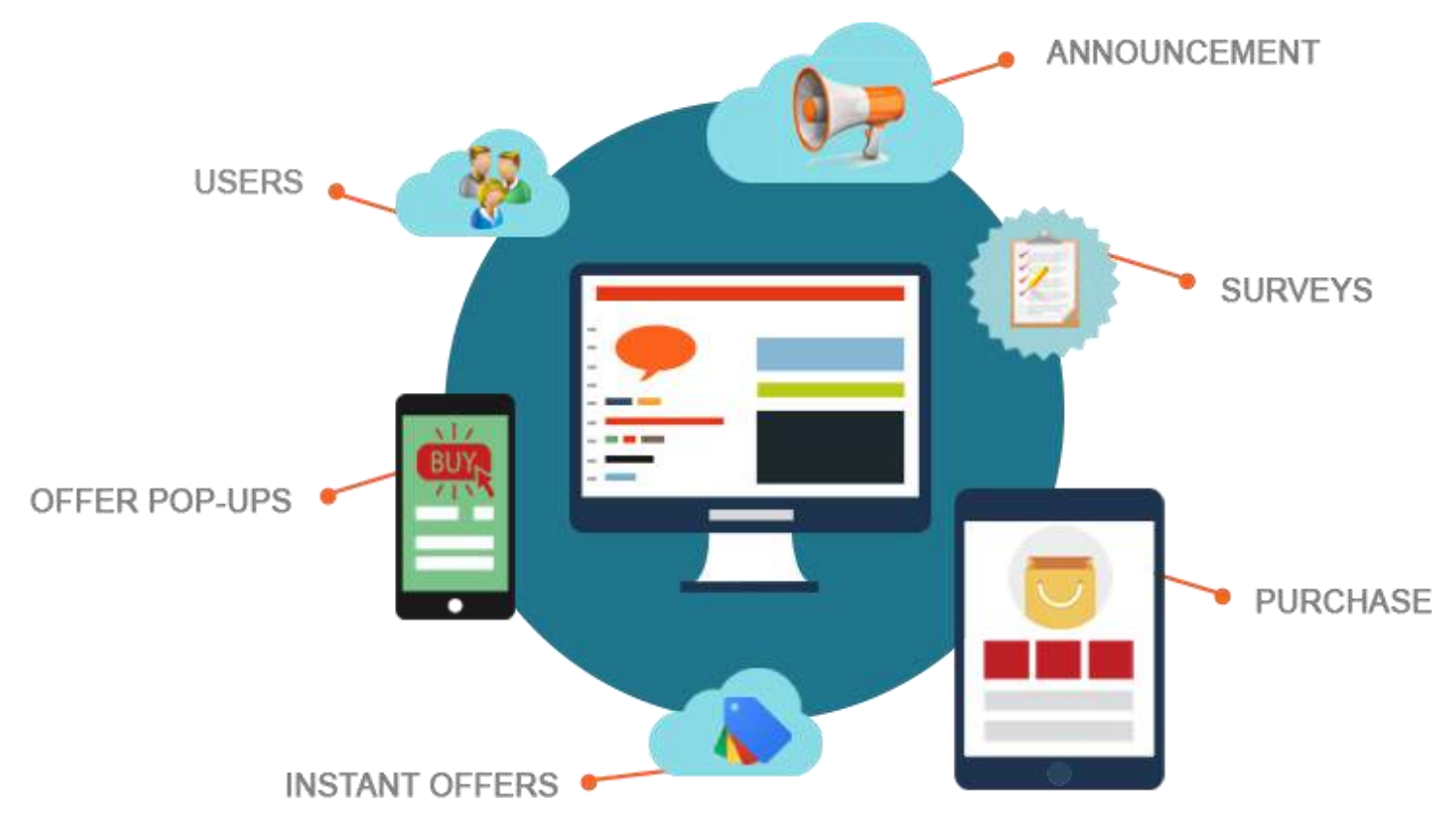

Gamification tool is the result of the using the idea of game thinking and game mechanics in non-game contexts to engage users in solving problems and increase user's self contributions. If you think about gamification in the context of an eCommerce site, you will understand that this is a great tool aimed at making shopping process more entertaining due to different motivators, both hidden and visible.

To know about Gamification more please go to[: http://www.ecomextension.com/gamifications.html](http://www.ecomextension.com/gamifications.html)

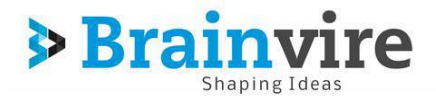

#### <span id="page-3-0"></span>1.1. **Features**

- Dynamic real time discounts on product and category pages
- Prompted Coupon based discounts
- Best suggestion based on customer browsing history
- Email subscription for best offers
- Real time chat
- Abide by standard Magento practices
- Easy to setup an easy to install

### <span id="page-3-1"></span>1.2. **Front End Customer Panel Screenshots**

#### <span id="page-3-2"></span>1.2.1. Low Price check:

Select your price from list of values or select custom value option if you want to enter a custom value.

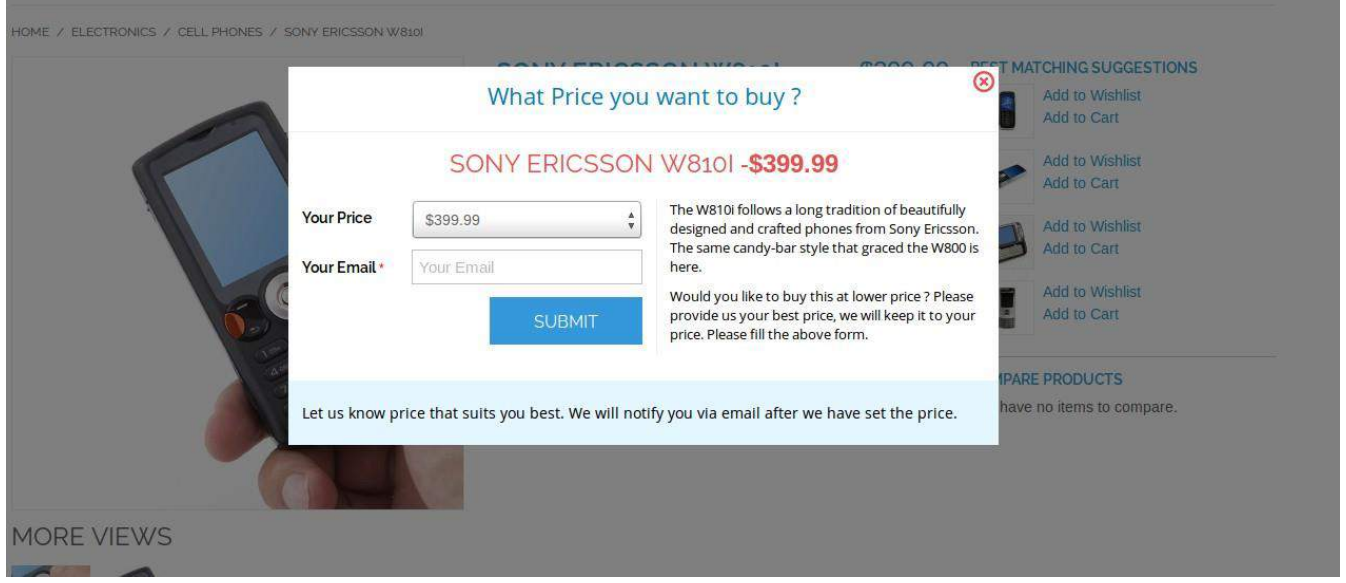

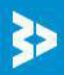

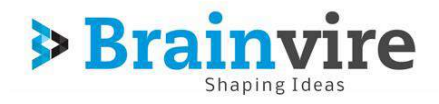

#### <span id="page-4-0"></span>1.2.2. Discount without coupon

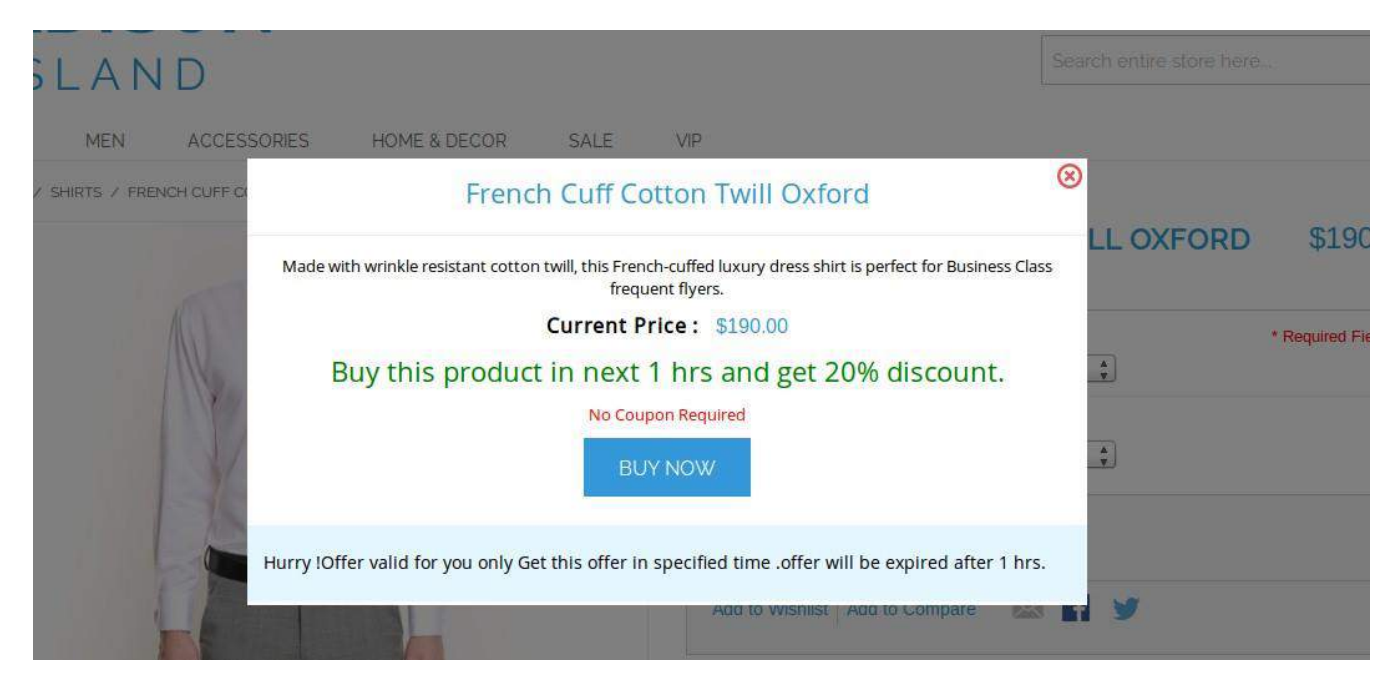

### <span id="page-4-1"></span>1.2.3. On fly Discounts

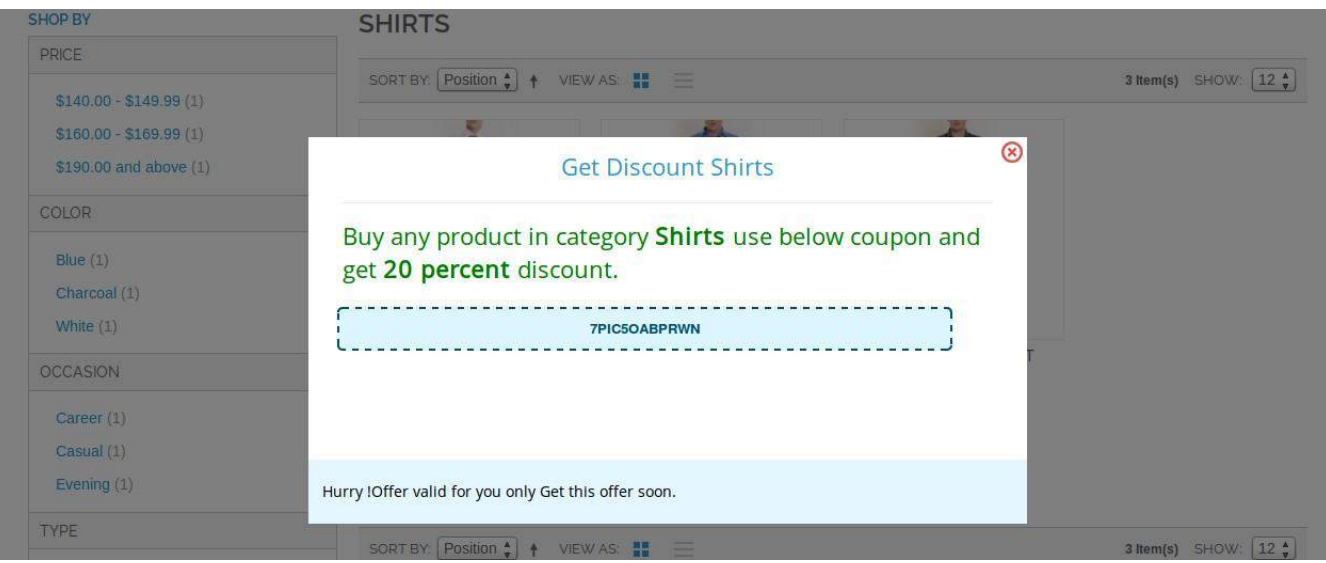

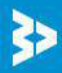

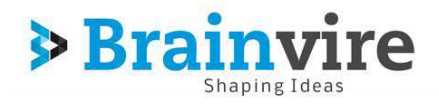

### <span id="page-5-0"></span>1.2.4. On fly Coupon for product

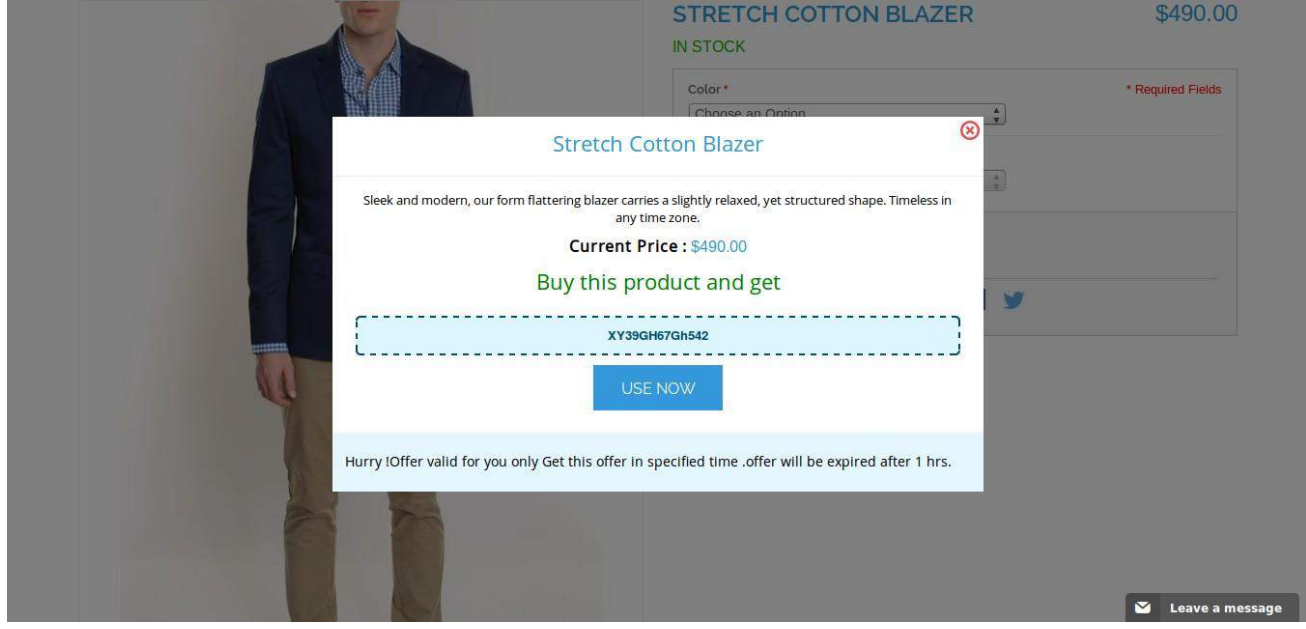

# <span id="page-5-1"></span>1.3. Gamification- Admin Panel Reports

### <span id="page-5-2"></span>1.3.1. Discount Report

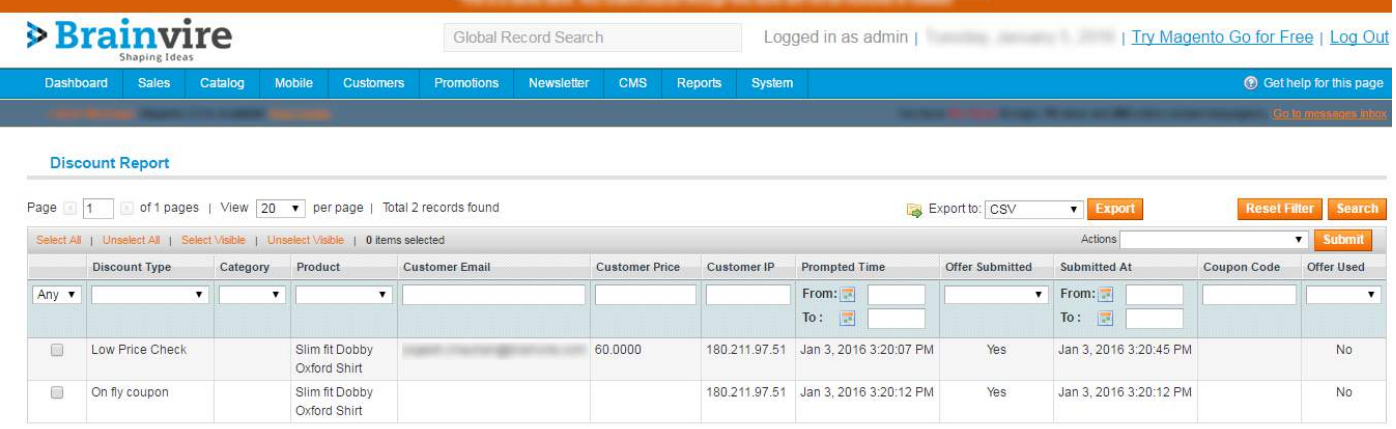

### <span id="page-5-3"></span>1.3.2. LOW PRICE CHECK - Offers by Day Report

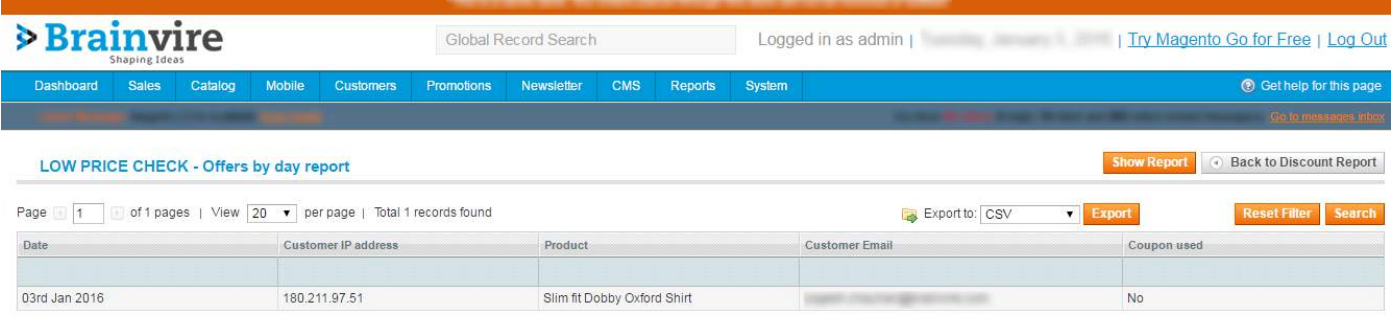

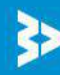

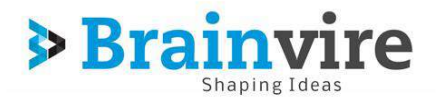

# <span id="page-6-0"></span>**2. Gamifications Survey***:*

Surveys are a method of gathering information from individuals. Surveys have a variety of purposes . Information is collected through use of standardized procedures so that every participant is asked the same questions in the same way. It involves asking people for information in some structured format. For ecoomerce we can ask user for his pattern of shopping like which category of product customer buys frequently.

This Magento eCommerce gamification extension lets us ask same questions to a large number of people in the same way in the structured format. This Brainvire Survey extension provides you with an easy interface to generate questions and answers as well as analyze and manage the Magento store.

### <span id="page-6-1"></span>2.1. Features

- Easy interface to create question & answers
- Display survey on any product category or CMS page
- Survey setup using layout configuration for any page
- Support full page questions & one page one question type survey
- Support variety of input from customers like date,time,multi select etc
- Allow to setup coupon for customer who made a survey
- Analyze survey data in better way using csv export
- Follow standard magento practices
- Easy to setup and install

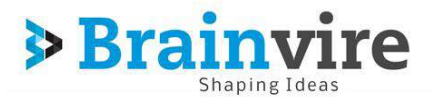

# <span id="page-7-0"></span>2.2. Front End Customer Panel Screenshots

#### <span id="page-7-1"></span>2.2.1. One page

All questions and answers will be displayed on single page. User will complete survey on one page and thereafter survey will be submitted.

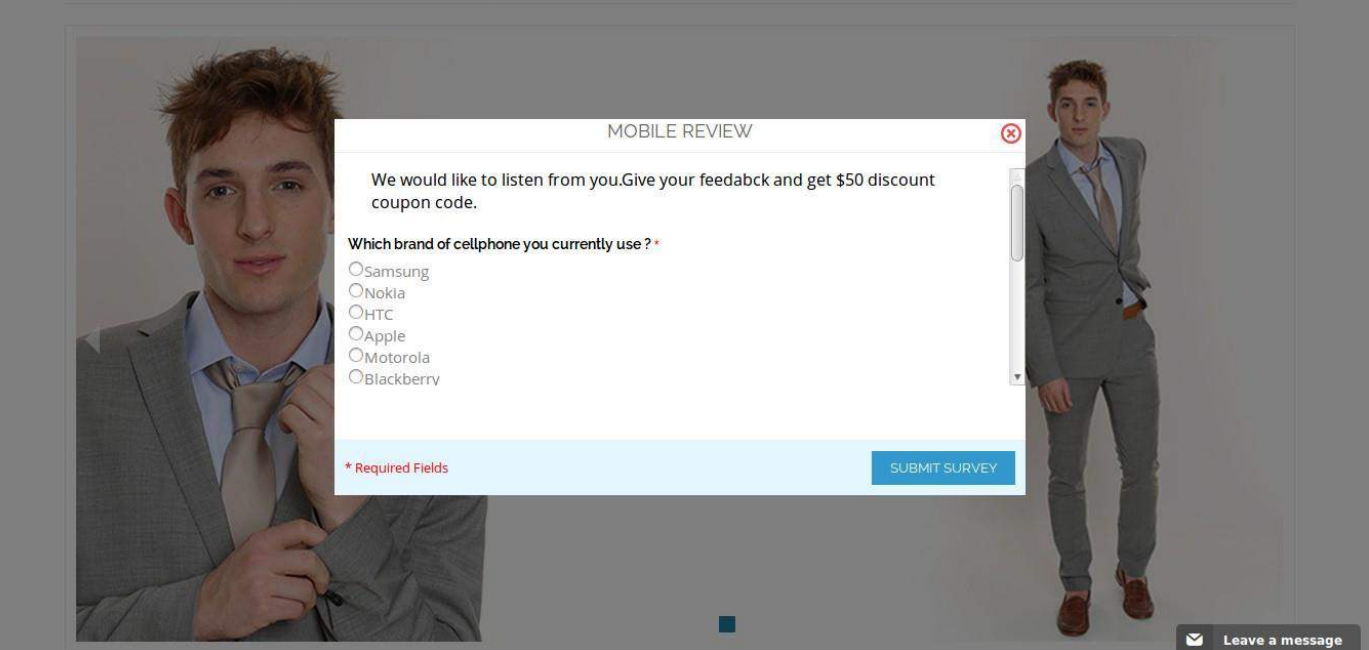

#### <span id="page-7-2"></span>2.2.2. Question per page

One question will be answered at a time. Upon click to next, next question will apear. After answering all questions, customer can submit the form.

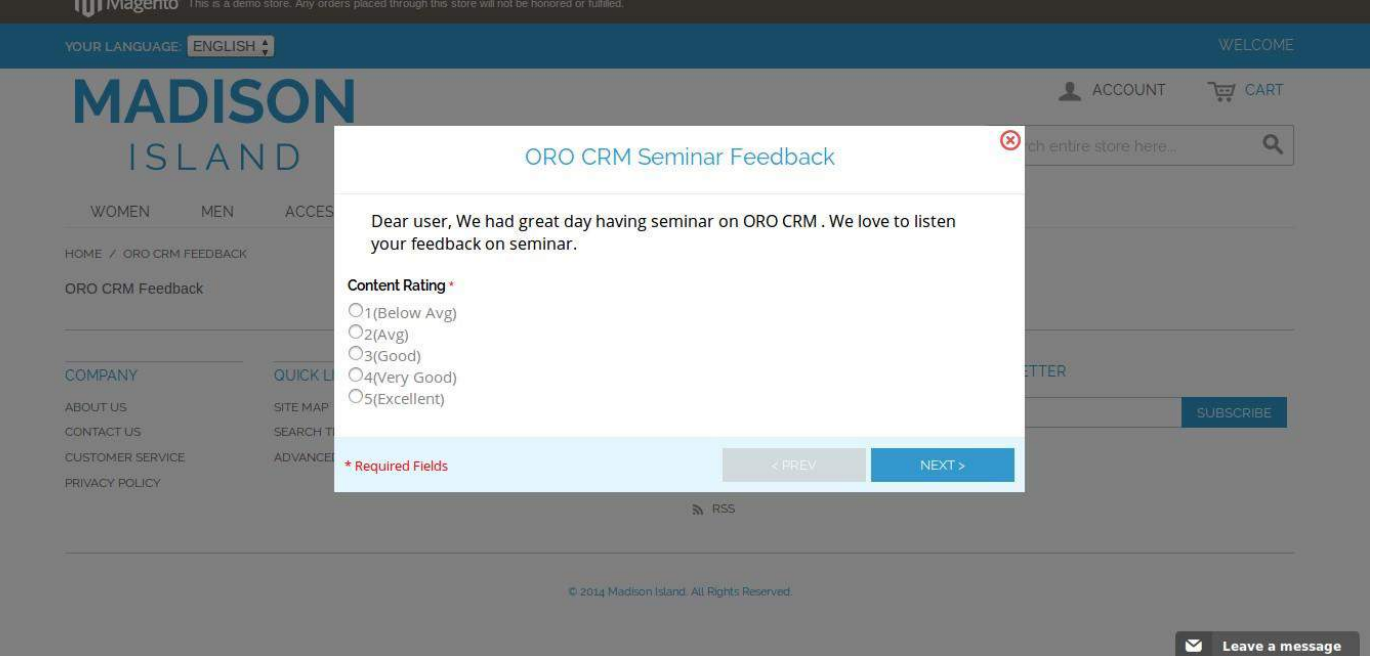

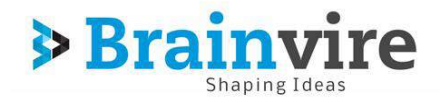

# <span id="page-8-0"></span>2.3. Survey- Admin Panel Reports

### <span id="page-8-1"></span>2.3.1. Attended/Missed Survey Report

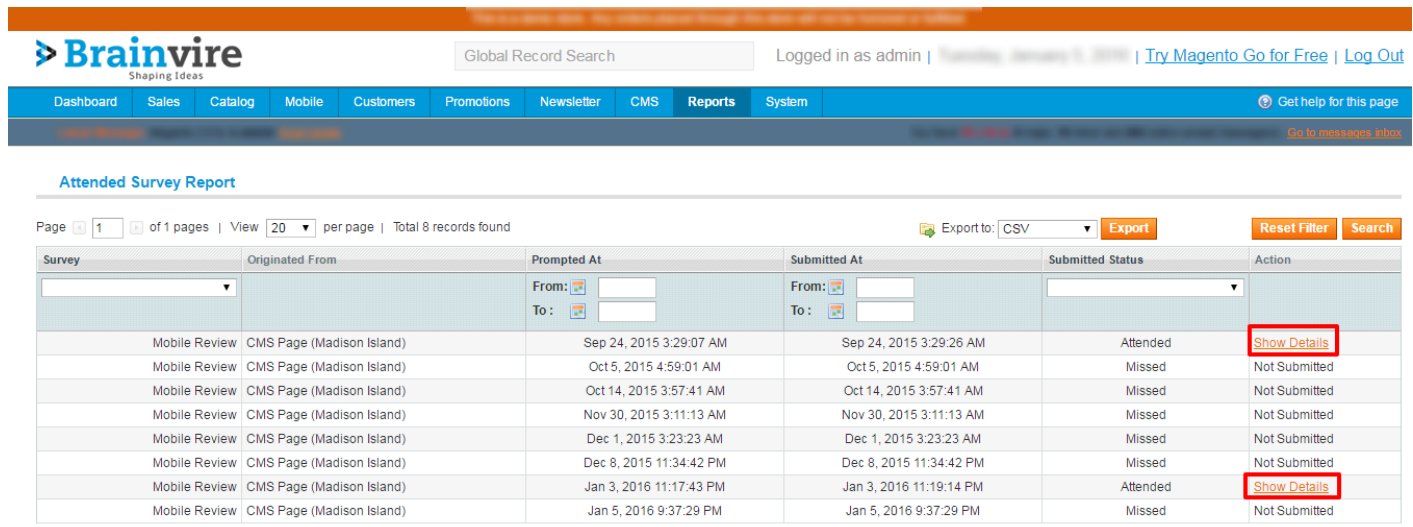

### <span id="page-8-2"></span>2.3.2. Survey Report

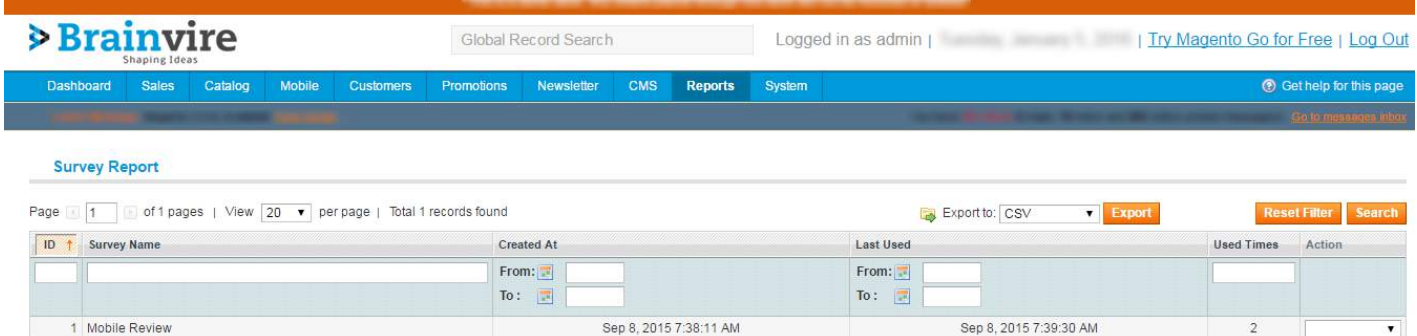

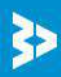

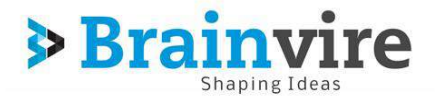

# <span id="page-9-0"></span>**3.** Login Credentials*:*

- <span id="page-9-1"></span>3.1. Admin Panel
	- URL:<http://gamification.ecomextension.com/admin/>
	- ID: admin
	- Password: admin123

#### <span id="page-9-2"></span>3.2. Customer Panel

- URL:<http://gamification.ecomextension.com/>
- ❖ ID: [yogesh.chauhan@brainvire.com](mailto:yogesh.chauhan@brainvire.com)
- Password: 123456